# **A Domain-Specific Interpreter for Parallelising <sup>a</sup> Large Mixed-LanguageVisualisation Application**

Karen Osmond, Olav Beckmann, Anthony J. Field and Paul H. J. Kelly

**Department of Computing, Imperial College London, 180 Queen's Gate, London SW7 2AZ, United Kingdom**

**[http://www.doc.ic.ac.uk/˜ob3](http://www.doc.ic.ac.uk/~ob3)**

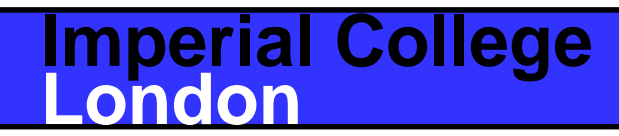

## **Visualising Large Ocean Current Simulations**

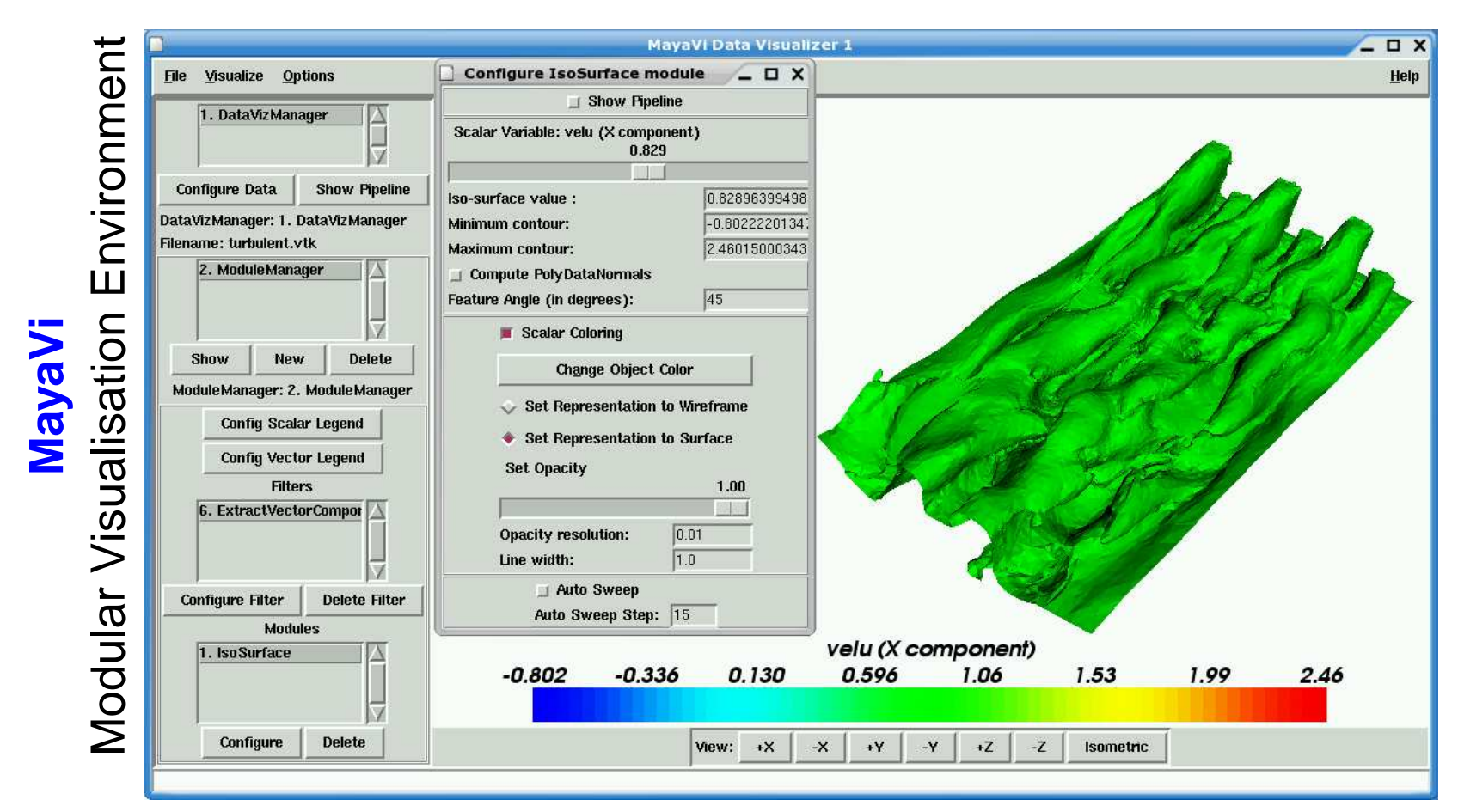

- Graphical interface forcomposing analysis andrendering components
- 22,000 LOC, Python <sup>+</sup> VTK

**Imperial College**

**London**

- Open source, activedevelopment
- Poor interactive performancelimits usefulness

**A Domain-Specific Interpreter for Parallelising <sup>a</sup> LargeMixed-Language Visualisation Application— 2/20**

## **Python/VTK Visualisation Software Architecture**

- Visualisation typically involves <sup>a</sup> pipeline of feature-extraction operations
- When working on extremely large datasets, response time for interactiveparameterisation of the visualisation pipeline is poor.
- The challenge is to make visualisation of large datasets interactive byimproving use of memory hierarchy and parallelisation

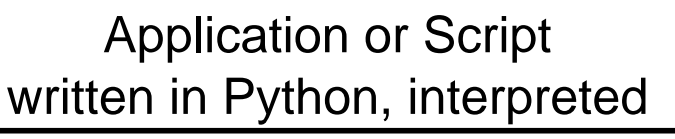

Python VTK Bindings

VTKwritten in C++, compiled

OpenGL / XGL etc.

- Multi-language: Python, C++, C
- Component-based
- Actively changing code base, maintained by people who haveno time for parallelisation
- Mixed dynamic / static
- Domain-specific semantics inDSL (VTK)

# **Object-Oriented Visualisation in VTK**

#### Graphics Model:

Object-oriented representation of 3Dcomputer graphics

#### Visualisation Model

- Model of data flow.
- Capable of representing complex data-flow graphs: "visualisation pipelines"
- Data-flow graphs can be executed in <sup>a</sup> demand-driven ordata-driven manner.
- Surprisingly similar to high-level compositional programmingmodels.

### VTK Visualisation Pipeline

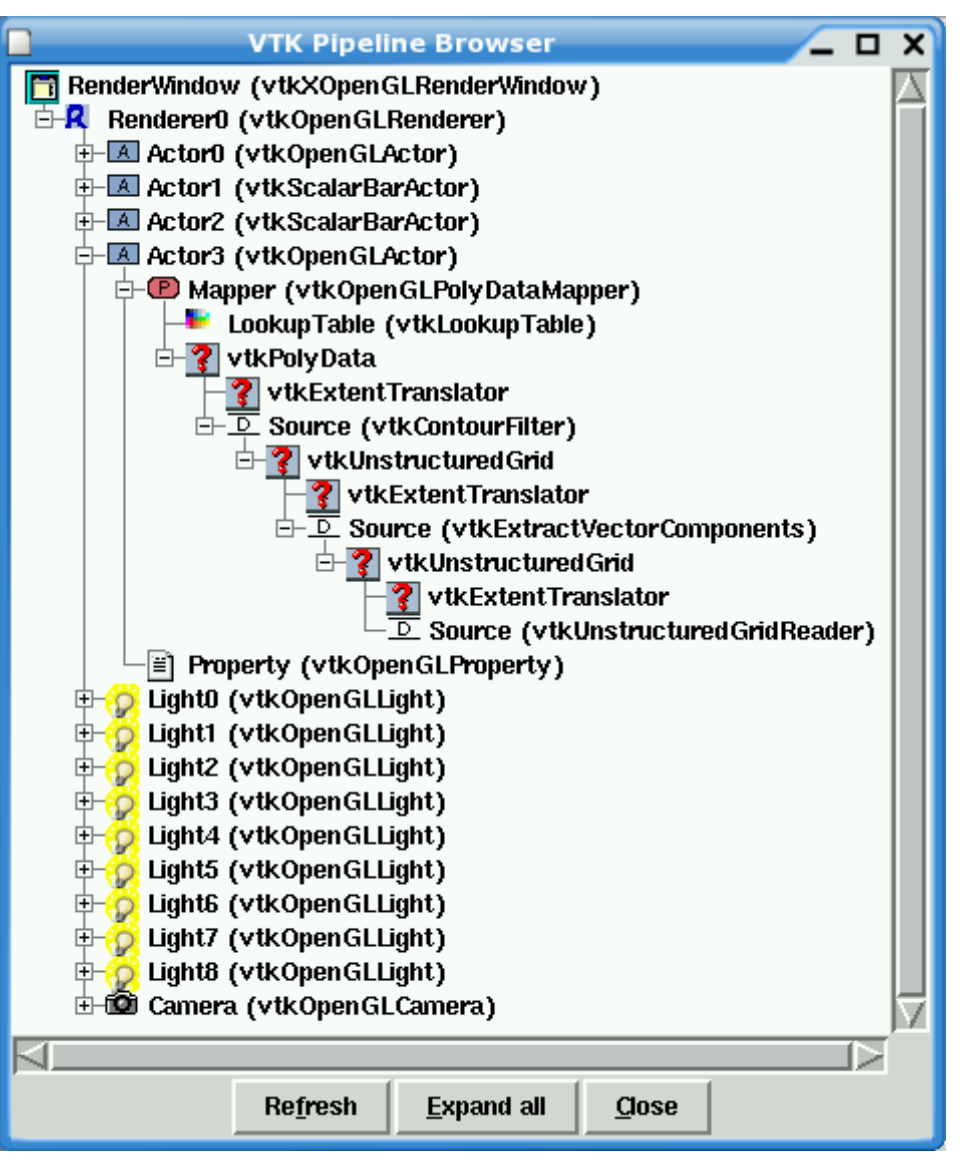

#### **Imperial CollegeLondon**

**A Domain-Specific Interpreter for Parallelising <sup>a</sup> LargeMixed-Language Visualisation Application— 4/20**

## **Domain-Specific Libraries: Typical Use**

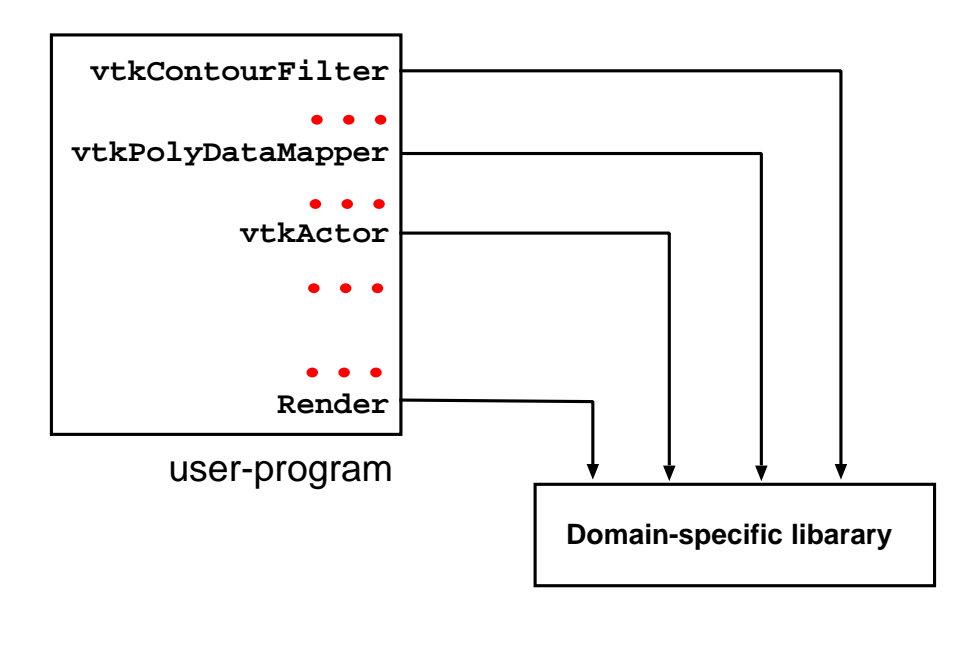

- Program compiled with standard compiler (gcc, icc, . . . )or interpreted with standardinterpreter (e.g. python).
- DSL code mixed with other code.
- No domain-specificoptimisation.
- Using such DSLs often dominates and constrains the way <sup>a</sup> softwaresystem is built just as much as <sup>a</sup> programming language.
- Compiling <sup>a</sup> quasi domain-specific language without <sup>a</sup> domain-specificcompiler or optimiser.
- Typically miss out on cross-component optimisation opportunities that exploit the domain-specific semantics of the library.

#### **Imperial CollegeLondon**

**A Domain-Specific Interpreter for Parallelising <sup>a</sup> LargeMixed-Language Visualisation Application— 5/20**

### **Domain-Specific Interpreter Pattern**

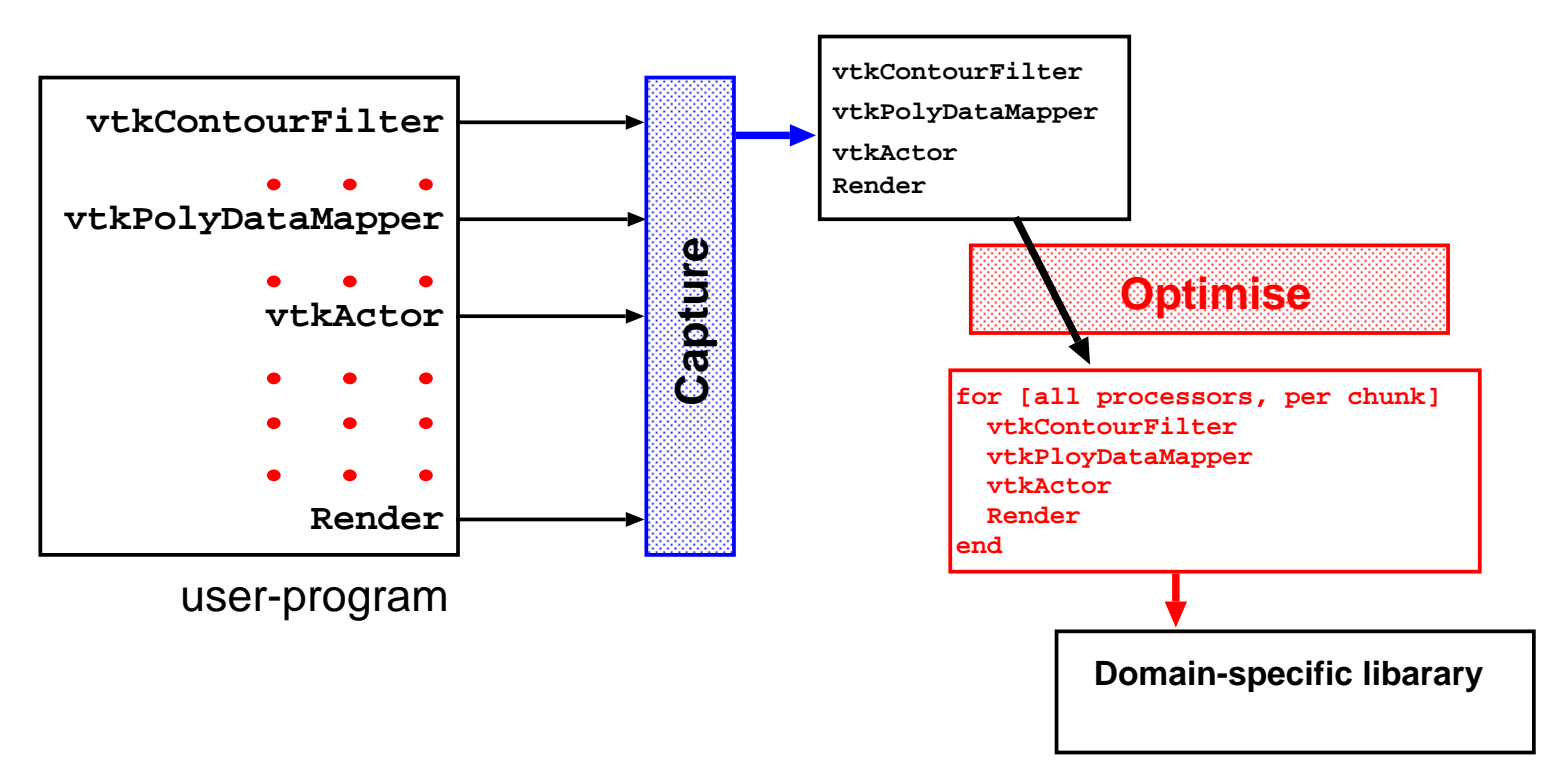

- User program is unmodified and is compiled with or interpreted byunmodified language compiler or interpreter.
- Capture all calls to methods from <sup>a</sup> DSL.
- Apply domain-specific optimisation, then call the underlying library.

### **Domain-Specific Interpreter Pattern**

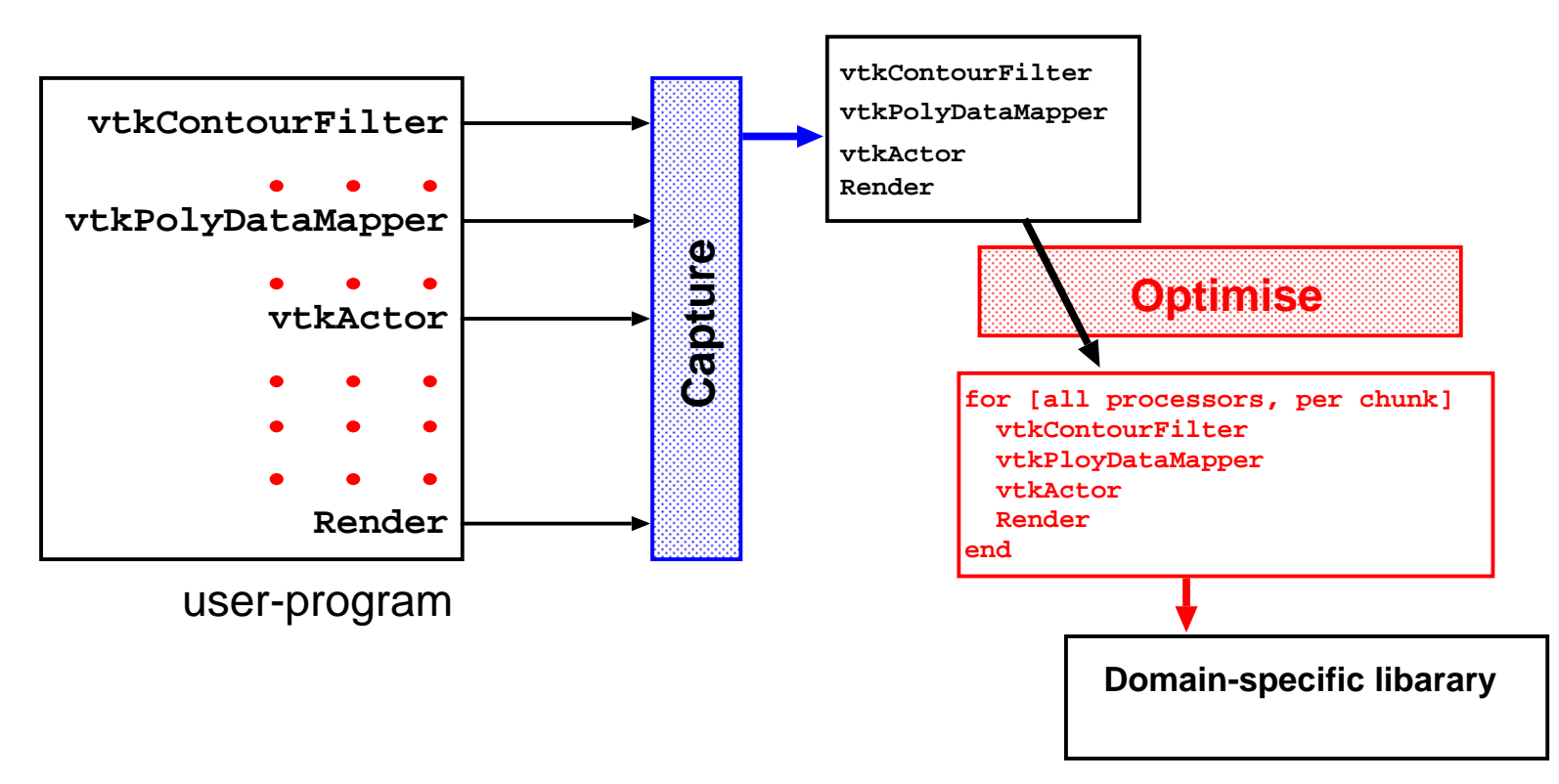

#### Applicability (Requirements)

Reliable captureVTK/Python bindings

**Imperial College**

**London**

Reliable capture of data-flow $\bullet$ through DSL routines. Opaque VTK data structures

#### **Profitability**

- Domain-specific semanticsPiecewise evaluation valid
- Opportunities for optimisationsacross method callsSize of intermediate data

**A Domain-Specific Interpreter for Parallelising <sup>a</sup> LargeMixed-Language Visualisation Application— 7/20**

## **Domain-Specific Interpreter for VTK in Python**

mv vtkpython.py vtkpython\_real.py then vtkpython.py:

- 2**if** ("vtkdsi" **in** os.environ): *# Control DS Interpreter via Environment*
- 3**import** vtkpython\_real *# Original vtkpython.py re*−*named*
- 4**from** vtkdsi **import** proxyObject
- 5**for** className **in** dir(vtkpython\_real): *# For all classes in this module*
- **exec** "class " <sup>+</sup> className <sup>+</sup> "(proxyObject): pass" *# class with no methods (yet)*

7**else**:

6

8

- **from** vtkpython\_real **import** <sup>∗</sup> *# fall*−*through to original VTK Python*
	- For all classes from  $\mathtt{vtkpython\_real}$  . py, create a class by the same name, with no methods, derived from proxyObject.
	- Explicit hooks for capturing all field and method accesses (cf. AOP)

176**class** proxyObject:

253**def** \_\_getattr\_\_(self, callName): *# Catch*−*all method*

256**return lambda** <sup>∗</sup>callArgs: self.proxyCall(callName, callArgs) *# lambda call*

#### **Imperial CollegeLondon**

**A Domain-Specific Interpreter for Parallelising <sup>a</sup> LargeMixed-Language Visualisation Application— 8/20**

## **Visualisation Recipes**

- The scheme we showed on the previous slide works lazily for all callsthrough VTK Python interface
	- We need to identify *force points* (i.e. Render()).
	- Lazy indirection causes Python's reflection mechanism to break; therefore we actually use <sup>a</sup> more eager scheme.
- The proxy stores all calls made to VTK in a visualisation *recipe*.
- When <sup>a</sup> force point is reached, the recipes are evaluated.
- 1['construct', 'vtkConeSource', 'vtkConeSource\_913']
- 2['callMeth', 'vtkConeSource\_913', 'return\_926', 'SetRadius', '0.2']
- 3['callMeth', 'vtkConeSource\_913', 'return\_927', 'GetOutput', '']
- 4['callMeth', 'vtkTransformFilter\_918', 'return\_928', 'SetInput', "self.ids['return\_927']"]
- 5['callMeth', 'vtkTransformFilter\_918', 'return\_929', 'GetTransform', '']
- 6['callMeth', 'return\_929', 'return\_930', 'Identity', '']

### **Optimising VTK Visualisation Pipelines**

- Simulations generating the datasets we are visualising are run inparallel, resulting in a <mark>parallel</mark> tetrahedral VTK data set.
	- This means: XML file giving locations of partitions
	- Normally, VTK fuses the partitions into one whole dataset.
	- If <sup>a</sup> dataset has not been generated as <sup>a</sup> collection of partitions, wecan use <mark>METIS</mark> to create a partitioned version.
- VTK does have parallel routines data-parallel using MPI.
- We are interested in <sup>a</sup> more dynamic scenario, steered from <sup>a</sup> client.

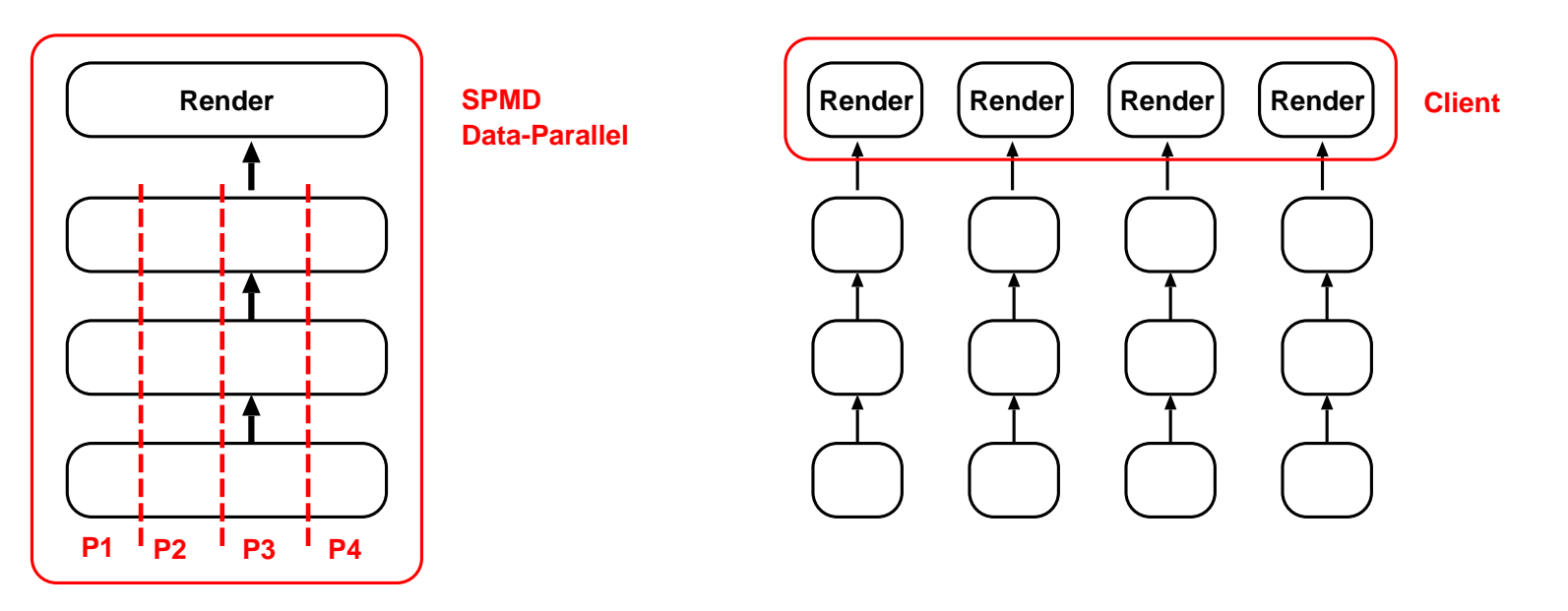

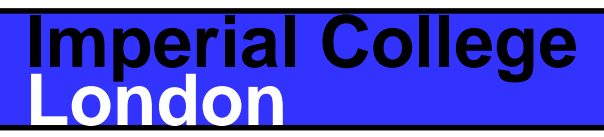

**A Domain-Specific Interpreter for Parallelising <sup>a</sup> LargeMixed-Language Visualisation Application— 10/20**

### **Coarse-Grained Tiling of VTK Visualisation Pipelines**

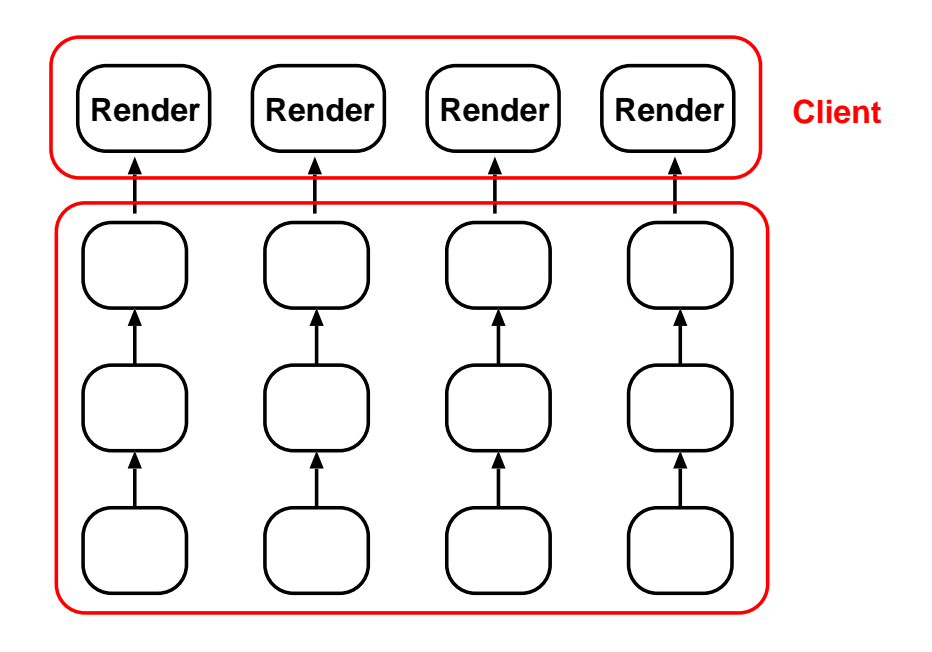

Large intermediate data meansthat multi-stage visualisation pipelines make poor use of memory hierarchy.

- Our domain-specific vtkpython interpreter builds <sup>a</sup> data-structure representing thesequence of operationsperformed.
- When the user-application callsRender(), we apply this partition-by-partition on thedata-set.
- The only difference is anenvironment variable.
- Domain-specific semantics determine the validity of thistransformation.

### **Coarse-Grained Tiling of VTK Visualisation Pipelines**

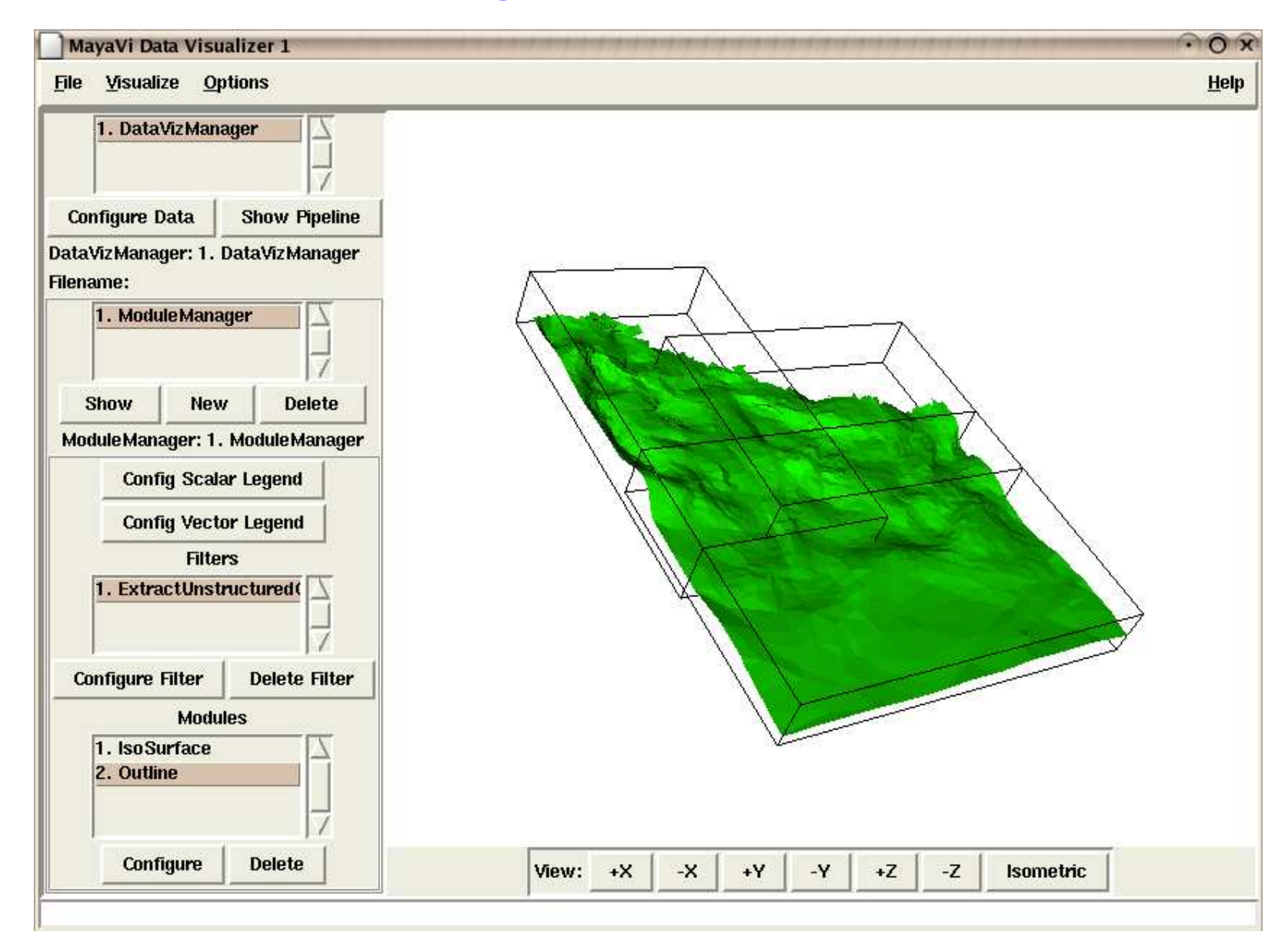

Calculating isosurfaces one partition at <sup>a</sup> time, showing outlines of partitions.

#### **Imperial CollegeLondon**

#### **A Domain-Specific Interpreter for Parallelising <sup>a</sup> LargeMixed-Language Visualisation Application— 12/20**

### **Shared-Memory Parallelisation**

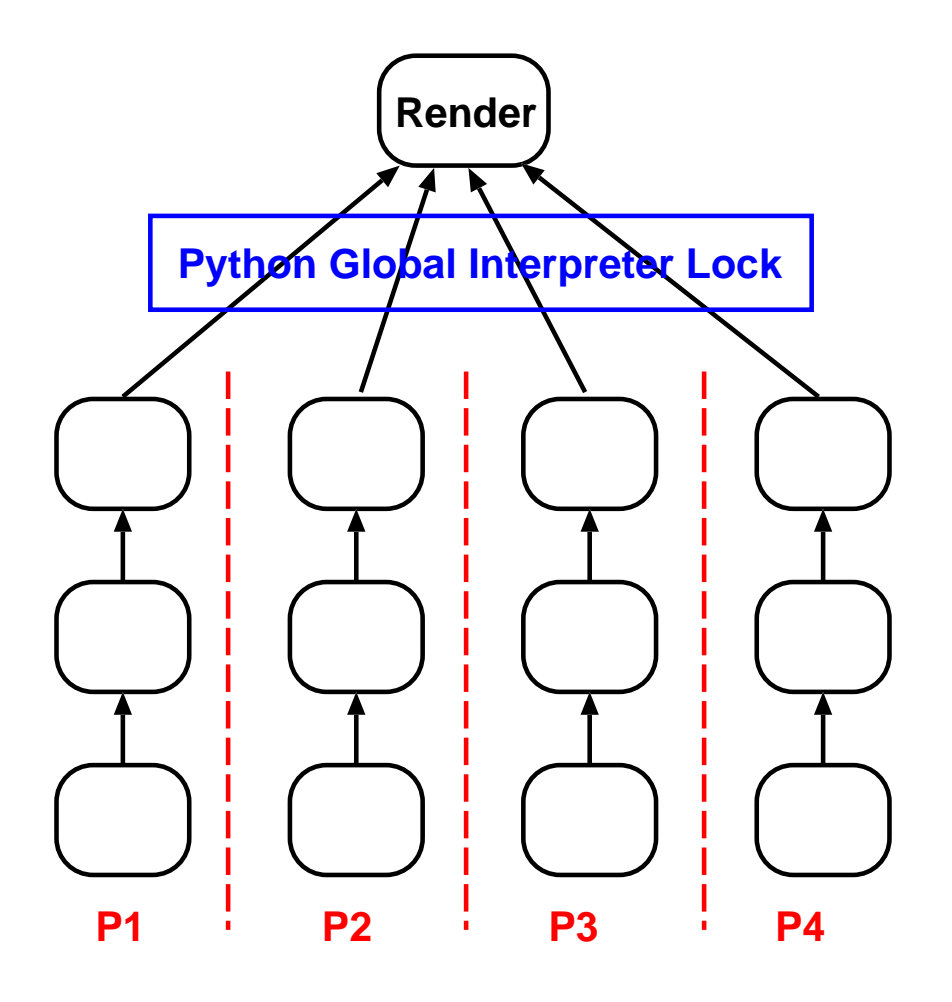

Plan: execute the visualisation pipelines for each tile in parallel on an SMP.

- The first obstacle is that Pythoninterpreter is not thread-safe!
	- This can be overcome bymanually lifting the GIL (global interpreter lock) onthe C++ side.
- Some VTK routines are also not thread-safe, or do not haveparallel semantics.
- Rendering via OpenGL is not thread-safe.
	- So we do *not* lift the GIL when calling C++-siderendering from Python.

#### **Imperial CollegeLondon**

#### **A Domain-Specific Interpreter for Parallelising <sup>a</sup> LargeMixed-Language Visualisation Application— 13/20**

### **Distributed Memory Parallelisation**

- Use <sup>a</sup> cluster of machines to perform the calculation in parallel and thenrender on one client machine.
- Used Python library Pyro to provide RMI-like features for Python.
	- Pyro allows 'pickleable' (serialisable) objects to be transferred over the network.
	- Our recipes can be transferred to servers in the cluster in this way.
	- Unfortunately, VTK objects cannot be serialised using the 'pickle' mechanism.
	- Therefore use <sup>a</sup> shared filesystem to transfer VTK objects.
- This is <sup>a</sup> dynamic, client-server model of distributed memoryparallelisation, not data-parallel.

### **Evaluation**

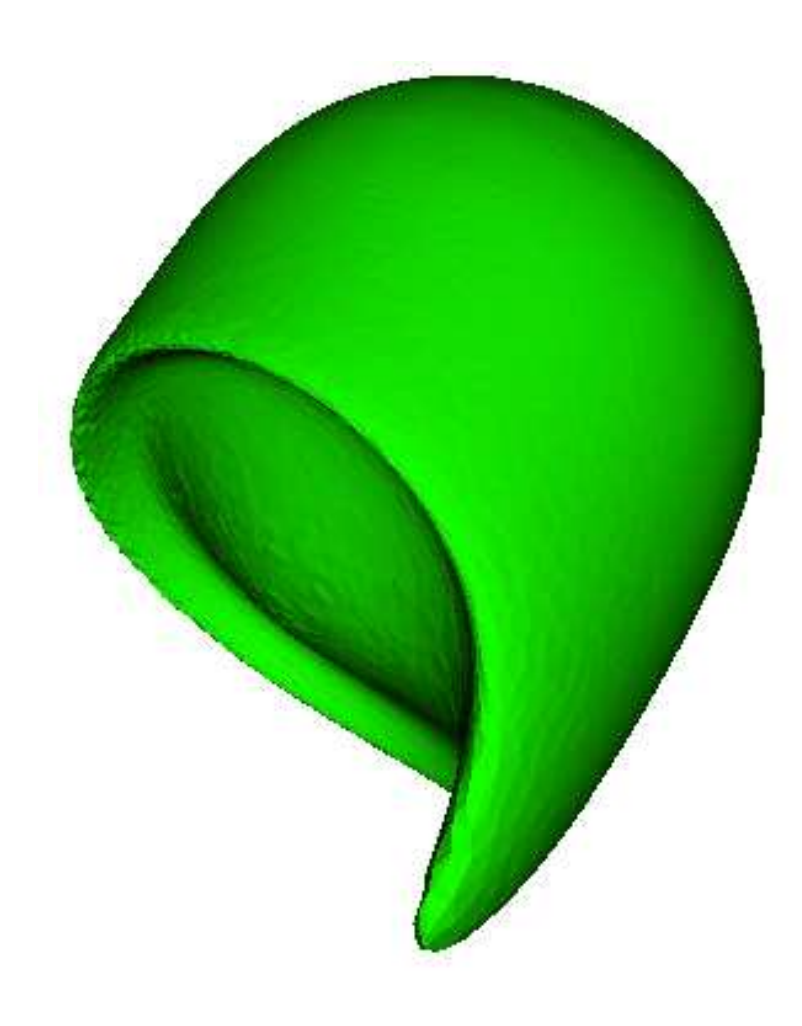

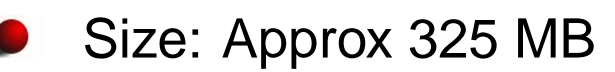

- Benchmark Scenario
	- Open <sup>a</sup> dataset representing flow overheated sphere
	- Plot seven isosurfaces at different values
- Platforms
	- Athlon 1600+, dual SMP,  $\bullet$ 256 KB L2, 1GB RAM, Linux 2.4
	- Cluster of <sup>4</sup> Pentium <sup>4</sup> 2.8GHz, 512 KB L2, 1GBRAM, Linux 2.4

#### **Imperial CollegeLondon**

#### **A Domain-Specific Interpreter for Parallelising <sup>a</sup> LargeMixed-Language Visualisation Application— 15/20**

# **Results for IsoSurface BenchmarkResults for IsoSurface Benchmark**

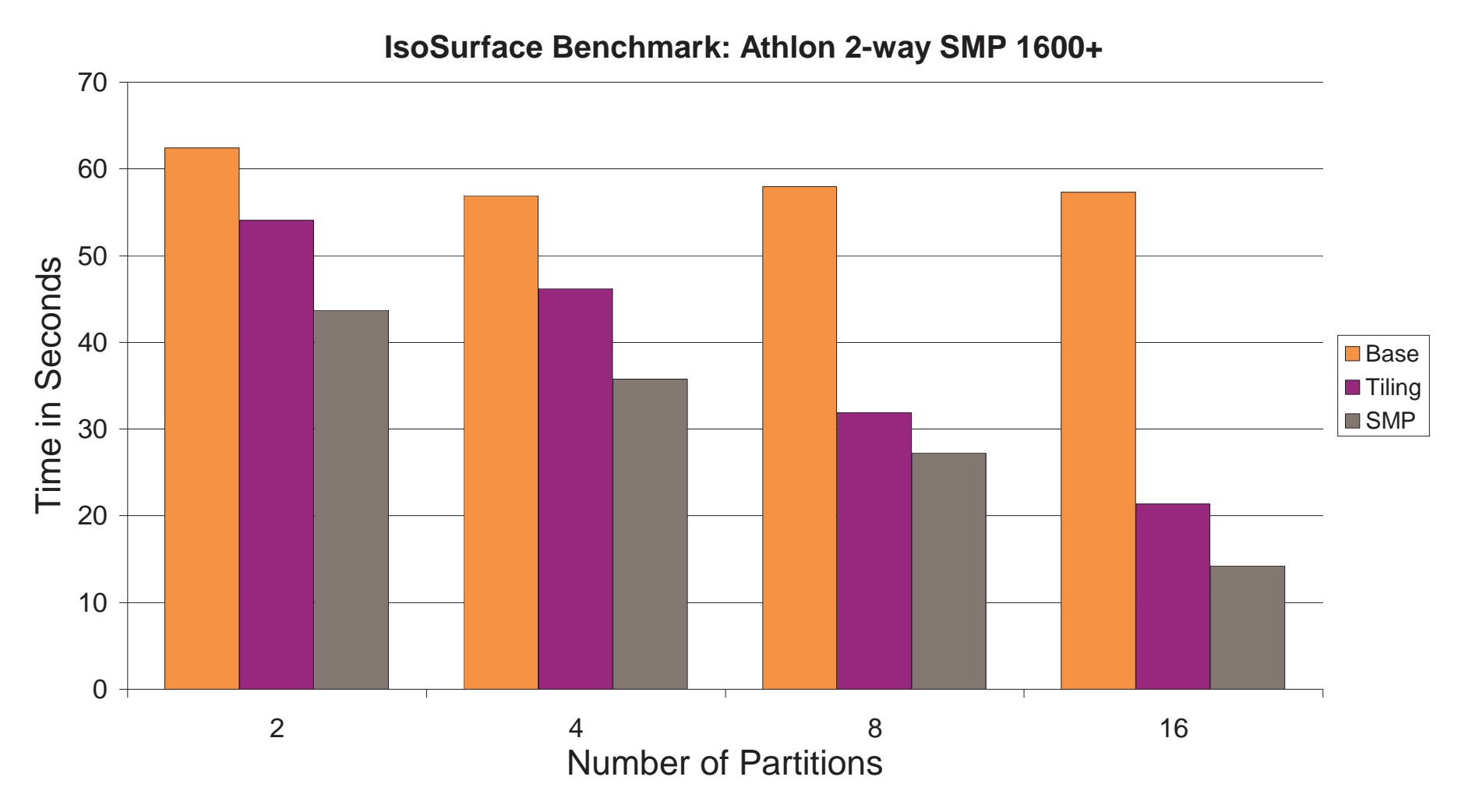

Benchmark consists of loading <sup>a</sup> dataset representing flow over heated $\bullet$ sphere and calculating <sup>7</sup> isosurfaces at different values.

### **Imperial CollegeLondon**

**A Domain-Specific Interpreter for Parallelising <sup>a</sup> LargeMixed-Language Visualisation Application— 16/20**

## **Results for IsoSurface Benchmark**

**IsoSurface Benchmark:Cluster of Pentium 4 2.0 GHz**

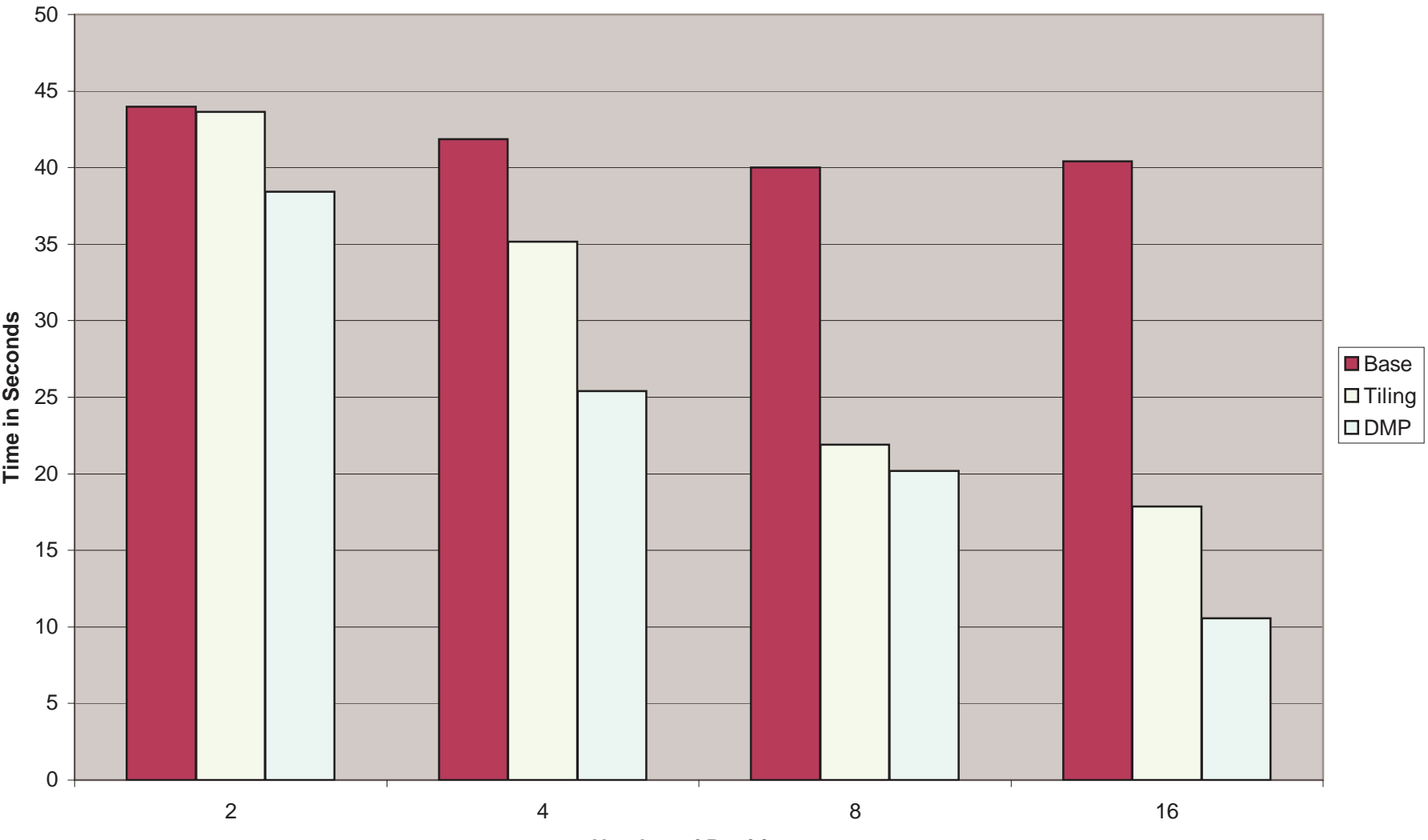

**Number of Partitions**

Benchmark consists of loading <sup>a</sup> dataset representing flow over heatedsphere and calculating <sup>7</sup> isosurfaces at different values.

### **Imperial CollegeLondon**

**A Domain-Specific Interpreter for Parallelising <sup>a</sup> LargeMixed-Language Visualisation Application— 17/20**

## **Related Work**

- Dynamic component assembly software architectures
	- SciRun / BioPSE / Uintah
	- "Virtual data-grid" projects
- Dynamic cross-component optimisation
	- Telescoping languages (Rice, LLNL)
	- Code generation approaches
- Kitware tool: Paraview
	- This makes use of VTK's data-parallel routines, relies on MPI
- Grid workflow engines
	- Related in that we assemble <sup>a</sup> workflow at runtime, then execute
	- Our work illustrates an interesting pathway for facilitating "legacy $\bullet$ code" to operate in such an environment.

### **What's Next**

- Use of metadata to carry additional domain-specific semantics
	- Parallel semantics, thread-safe on C++ side, use-def equations
- Reducing the size of the polygon set before rendering
	- Cache full sets on servers, return decimated sets to client

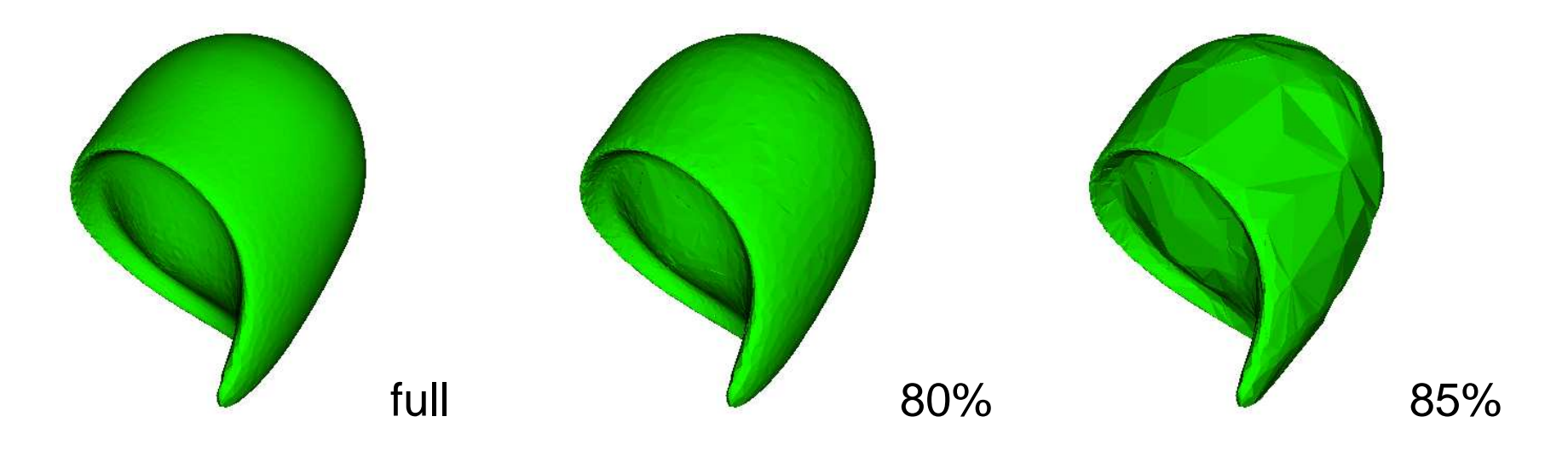

- Level of detail (LOD) and region-of-interest (ROI) selection
- Multiple time steps
	- Speculatively applying the recipe to future timesteps
	- Aim to achieve smooth rendering of <sup>a</sup> series of timesteps

**Imperial CollegeLondon**

**A Domain-Specific Interpreter for Parallelising <sup>a</sup> LargeMixed-Language Visualisation Application— 19/20**

## **Conclusion**

- We have parallelised <sup>a</sup> large, open-source visualisation applicationwithout changing <sup>a</sup> single line of code.
- Entirely transparent to application program, controlled via anenvironment variable.
- Works for any Python visualisation script using VTK.
- Use Python to implement <sup>a</sup> domain-specific interpreter for <sup>a</sup> $\bullet$ domain-specific library
	- Facilitated by reliable capture of DSL calls and known data-flow due to opaque objects on the C++ side.
- **O** Optimisations
	- Coarse-grained tiling
	- SMP parallelisation
	- Distributed memory parallelisation
- Dynamic, runtime parallelisation

### **Imperial CollegeLondon**

**A Domain-Specific Interpreter for Parallelising <sup>a</sup> LargeMixed-Language Visualisation Application— 20/20**